# 対数グラフ

## 平成 28 年 8 月 3 日 椿 耕太郎

## **1** 対数グラフとは

何のために対数グラフのようなややこしいグラフを使うのか解説する。対数グラフの特徴的な対数軸について 述べた後に、対数グラフの特徴を示す。

#### **1.1** 対数軸

通常のグラフと対数グラフの違いは、対数グラフではグラフの軸の片方もしくは両方の軸の値と長さの関係が 対数となっていることである。通常使われるグラフ(線形グラフ)では、グラフの値と長さの関係が線形となって いる。

グラフの値と長さの関係について、線形の場合(通常のグラフ)と対数の場合(対数グラフ)について、一つ の軸だけを取り出して考えてみる。*l* と *x* の関係が線形であれば定数 *a* と *b* により次式で表される。

$$
l = ax + b
$$

グラフ上に *l* と *x* の関係を描くと直線となる。軸の値 *x*<sup>値</sup> と長さ *l*長さ が線形の関係の場合は、定数 *a* と *b* により

$$
l_{\text{H}} = ax_{\text{d}} + b
$$

と表すことが出来る。普通(線形の関係)のグラフの軸を描いてみよう。例えば、軸の中の長さが 5 cm で値が0 ~ 10 とすると、図1の様に左端から 0.5 cm ごとに値が1増える。この時、値  $x_{\text{m}}$  と長さ  $l_{\text{g}z}$  の関係は次のように 線形となる。

$$
l_{\rm H\pm} = 0.5 x_{\rm H}
$$

同じながさが 5cm の軸に 5 ~ 25 の値を入れると、図 2 の様に左端から 0.25cm ごとに値が 1 増える。この時、値 *x*<sup>値</sup> と長さ *l*長さ の関係は次のように線形となる。

$$
l_{\rm H\ddot{z}} = 0.25 x_{\rm H} - 1.25
$$

<span id="page-0-0"></span>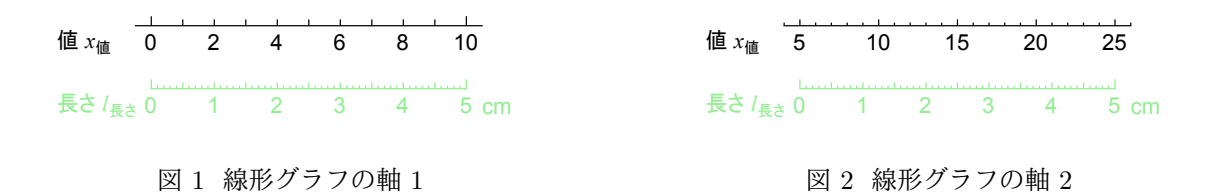

もう一つ、同じながさが 5cm の軸に 1 ~ 100 の値を入れると、図 3 の様に左端から 5/99 cm ごとに値が 1 増え る。この時、値 *x*<sup>値</sup> と長さ *l*長さ の関係は次のように線形となる。

 $l_{\text{H}} = 5/99x_{\text{d}} - 5/99$ 

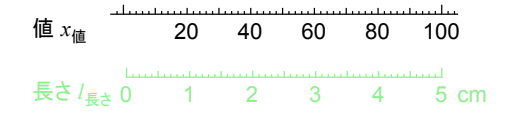

図 3 線形グラフの軸 3

次は値 *x*<sup>値</sup> と長さ *l*長さ の関係が対数の軸を書いてみる。対数の関係とは、*a* と *b*、*c* を定数としたとき、*x* と *y* の 関係が対数であれば、

$$
y = a \log_c x + b
$$

で表すことの出来る関係である。グラフの対数軸では log の底である *c* には 10 を用いる。値 *x*<sup>値</sup> と長さ *l*長さ が対数 の関係の場合は、定数 *a* と *b* により

<span id="page-1-1"></span>
$$
l_{\text{H}} = a \log_{10} x_{\text{m}} + b \tag{1}
$$

と表すことが出来る。ここで  $x_{\alpha}$  と長さ  $l_{\text{\tiny{E}}^3}$  の関係は対数であるが、log<sub>10</sub>  $x_{\alpha}$  と長さ  $l_{\text{\tiny{E}}^3}$  の関係は線形となってい る。対数(の関係)のグラフの軸を描いてみる。図 1 の値の 0 は対数をとることが出来ないので、図 3 と同じ値 で、長さが 5cm の軸で 1 ~ 100 の値を対数の関係で入れると、図 4 の様になる。この時、値 *x*<sup>値</sup> と長さ *l*長さ の関 係は次のような対数の関係となる。

$$
l_{\rm B} = 2.5 \log_{10} x_{\rm H}
$$

<span id="page-1-0"></span>値が 1 の時は 1 = 10<sup>0</sup> であるので、長さは 2*.*5 log<sup>10</sup> 1 = 0 左端の位置となる。値が 2 の時は、10<sup>0</sup> の隣の目盛で、 長さは 2*.*5 log<sup>10</sup> 2 *≃* 2*.*5 *×* 0*.*301 = 0*.*7525 となる。図 4 でも赤点線で示すように 2 の目盛は左端から 0.75 cm あた りに位置していることが確認できる。値が 11 の時には、1 から目盛が 1 ずつ増えてきているので、10 の目盛の右 隣と考えたいが、幅が大きく変わっている。11 の時[の長](#page-1-0)さを計算すると、 2.5 log<sub>10</sub> 11 ≃ 2.5 × 1.041 = 2.6025 で

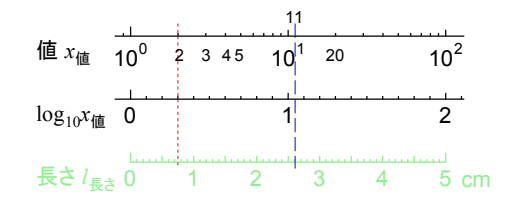

図 4 対数グラフの軸 1

あり、10 の目盛の左端からの長さが 2.5 cm であるので、図 4 の青鎖線で示すように約 0.1cm 左にずれただけで ある。対数軸では桁が変わった後も同じ間隔で目盛をふると、目盛の数が非常に多くなってしまうため、桁が一 つ上がると目盛間隔も一桁増やす。この場合は目盛間隔が 1 [か](#page-1-0)ら 10 に変わり、10 の値の次の目盛は 20 となる。

同じ長さが 5cm の軸に図 2 と同様に 5-25 を対数の関係で入れると、図 5 の様になる。この時、値  $x_{\alpha}$  と長さ  $l_{\alpha}$ の関係は次のような対数の関係となる。

$$
l_{\rm B} = (5/\log_{10} 5)\log_{10} x_{\rm H} - 5
$$

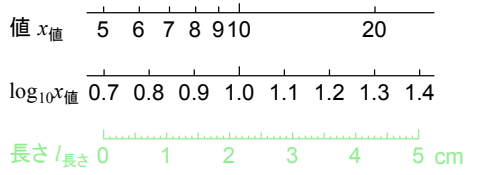

図 5 対数グラフの軸 2

## **2** なぜ対数グラフを使うのか

**2.1** 対数グラフ

前節の対数軸をとったグラフが対数グラフである。対数軸では式 (1) に示すように値の log10 を取った長さで表 されるため、log<sup>10</sup> *x*<sup>値</sup> と長さの関係が線形のグラフになる。図 6 に分かりやすいように二重に軸を表示したグラフ を示す。片方の軸のみ対数軸にしたグラフを片対数グラフ、両方の[軸を](#page-1-1)対数軸としたグラフを両対数グラフと呼 ぶ。黒の線と数字がグラフに通常書かれる線と値で、緑色が [10](#page-3-0) で対数をとった  $\log_{10} x$ 、 $\log_{10} y$  の値と線である。 それぞれのグラフの特徴の比較のため線形関数(*y* = *ax* + *b*)、べき関数(*y* = *axb*)、指数関数(*y* = *abx*)、対 数関数(*y* = *a* log*<sup>e</sup> x* + *b* 脚注 <sup>1</sup>)をグラフに描いてみる。それぞれの関数に対して次式を例としてグラフに描く。

$$
線形関数 y = 90x + 500
$$
\n(2)

$$
\check{\sim} \check{\sigma} \boxtimes \check{\sigma} \text{ } y = 0.8x^2 \tag{3}
$$

$$
i\# \mathbb{X} \boxtimes \mathbb{Y} = 0.9 \times 1.1^x \tag{4}
$$

脚注 1 log の底は定数を掛けることで変換できるため、定数 *a* の値を異なる定数 *a ′* に変えることで変えることができる。

<span id="page-2-0"></span>
$$
y = a \log_e x + b
$$
  
=  $a \log_e 10 \log_{10} x + b$   
=  $a \times (2.302 \cdots) \times \log_{10} x + b$   
=  $a' \log_{10} x + b$ 

式変形については A.2 節を参照せよ。

<span id="page-3-0"></span>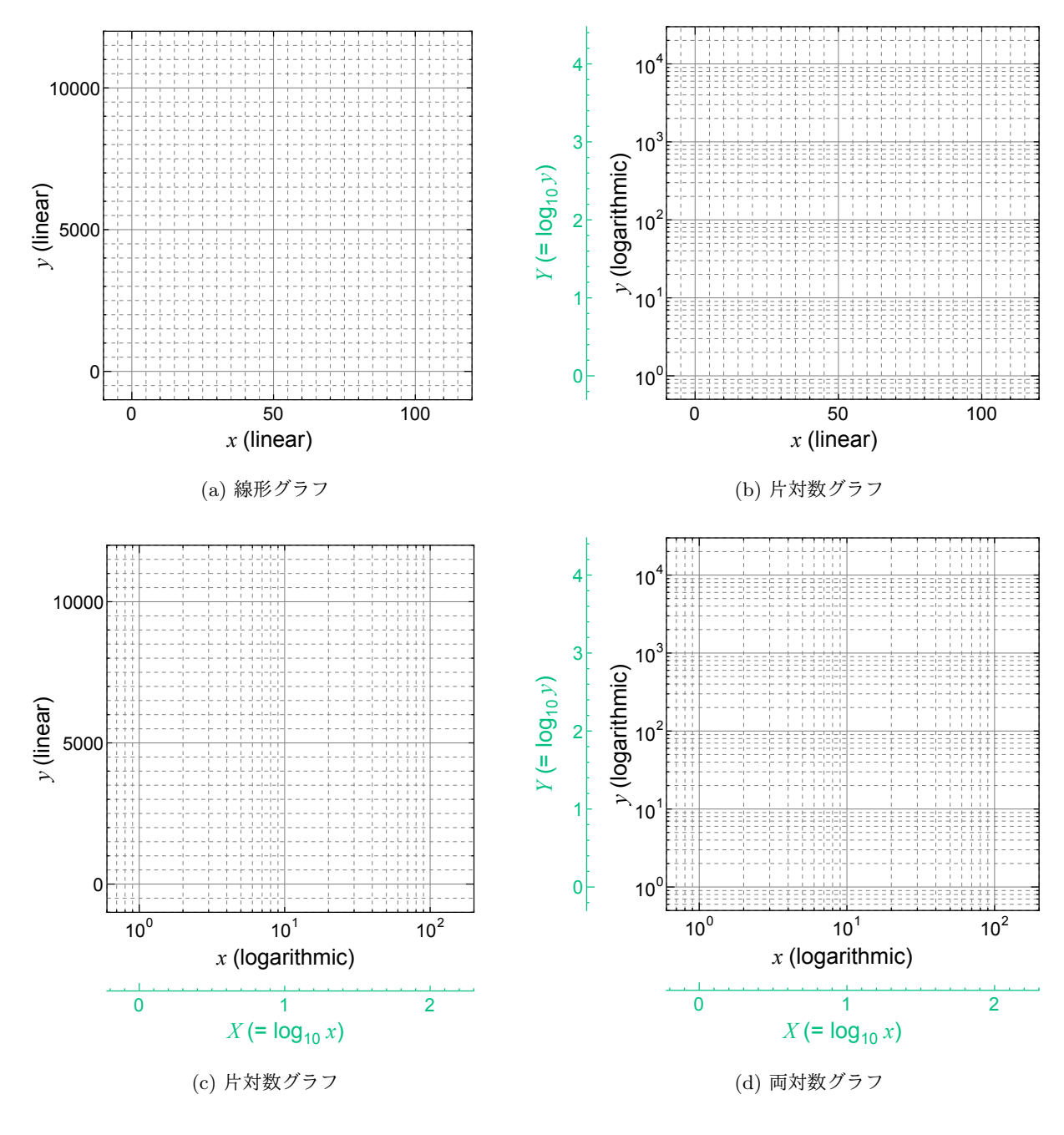

## 図 6 色々な軸のグラフ

対数関数 
$$
y = 2000 \log_e x + 1000
$$
 (5)

それぞれの関数の対数軸を取ったグラフでの形は次のように求められる。対数軸では値の *x*、*y* に対して 10 の 対数を取った次式で表される *X*、*Y* との関係が表される。

$$
X = \log_{10} x
$$

$$
Y = \log_{10} y
$$

上式を変形する。

$$
x=10^x
$$

この関係を対数軸をとる変数へ代入し、対数軸では *X*、*Y* 、通常の軸では *x*、*y* との関係を見ればどのような形の グラフとなるか分かる。それぞれの式のそれぞれのグラフへの対応を見ていく。

 $y = 10^{Y}$ 

#### **2.1.1** 線形**-**線形グラフ

<span id="page-4-0"></span>対数軸がない通常の線形グラフでは図 7 に示すように黒線の線形関数は直線に、赤線のべき関数は *y* = 0 に対 して対称な下に凸の曲線に、青線の指数関数は下に凸の曲線に、緑線の対数関数は上に凸の曲線になる。対数 log はゼロ以下の値には使えないため、対数[関](#page-4-0)数は *x* が正の領域のみ曲線が描かれる。

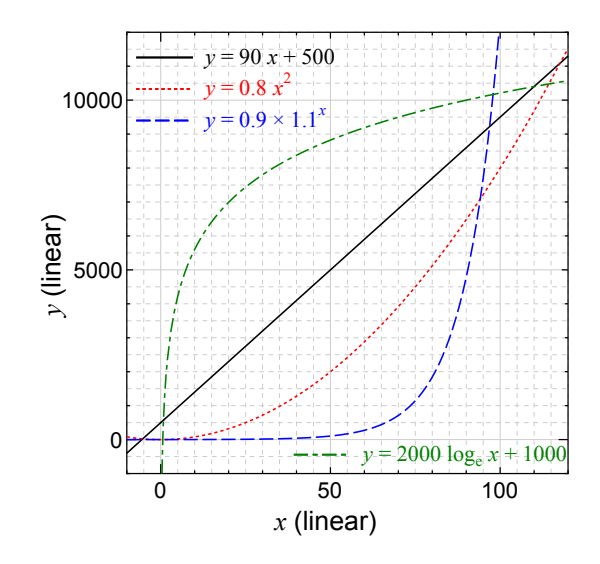

図 7 線形グラフ

#### **2.1.2** 線形**-**対数 片対数グラフ

<span id="page-4-1"></span>*y* 軸が対数の片対数グラフでは図 8 のようになる。

線形の式 (2) を変形する。*y* = 10*<sup>Y</sup>* を代入し、両辺の 10 の対数を取る。

$$
y = 90x + 500
$$

$$
10^{Y} = 90x + 500
$$

$$
\log_{10} 10^{Y} = \log_{10} (90x + 500)
$$

$$
Y = \log_{10} 90 + \log_{10} (x + 500/90)
$$

$$
Y \simeq 1.954 + \log_{10} (x + 5.556)
$$

*Y* と *x* は対数関数に近い形となり、図 8 の線形関数を表す黒線は線形-線形グラフ(図 7)の対数関数(緑線)と 近い上に凸の曲線になっている。

<span id="page-5-0"></span>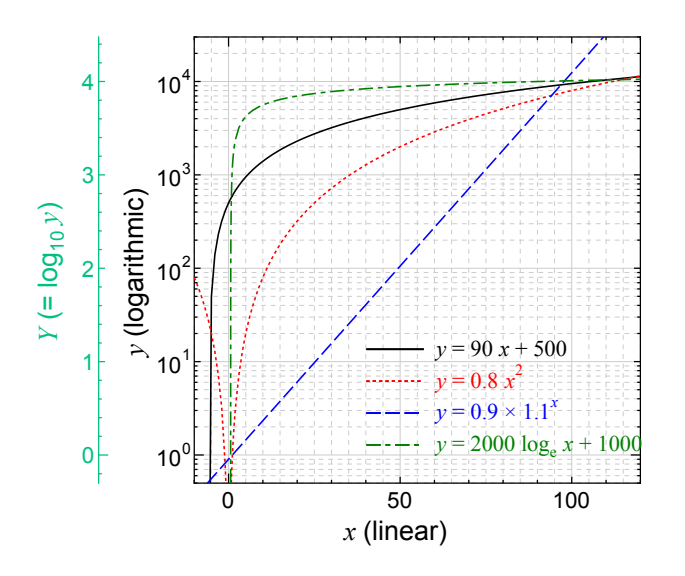

図 8 片対数グラフ

べき関数の式 (3) を変形する。*y* = 10*<sup>Y</sup>* を代入し、両辺の 10 の対数を取る。

 $y = 0.8x^2$  $10^{Y} = 0.8x^2$  $Y = 2 \log_{10} |x| + \log_{10} 0.8$  $Y \simeq 2 \log_{10} |x| - 0.09691$ 

*Y* と *x* は対数関数となり、図 8 のべき関数を表す赤線は線形-線形グラフ(図 7)の対数関数(緑線)と近い上に 凸の曲線になっている。

指数関数の式 (4) を変形す[る。](#page-5-0)*y* = 10*<sup>Y</sup>* を代入し、両辺の 10 の対数を取る[。](#page-4-0)

$$
y = 0.9 \times 1.1^{x}
$$
  
\n
$$
10^{Y} = 0.9 \times 1.1^{x}
$$
  
\n
$$
Y = x \log_{10} 1.1 + \log_{10} 0.9
$$
  
\n
$$
Y \simeq 4.139 \times 10^{-2} x - 0.04575
$$

*Y* と *x* が線形の式となっているので、図 8 の指数関数を表す青線は直線となっている。縦軸は対数であるので、 10 倍になると *Y* が 1 増加する。変換後の式から、*x* が 100 増加すると、*Y* (= *log*10*y*) は 4.139 増加することが分 かり、グラフでも、*x* が 100 増加すると、*[Y](#page-5-0)* (= *log*10*y*) は 4.139 増加していることが分かる。定数 *a*、*b* で表した 指数関数の同様な変形は次式のようになる。

$$
y = abx
$$

$$
10y = abx
$$

$$
Y = \log_{10} a + x \log_{10} b
$$

グラフから読みとれる傾きが log<sup>10</sup> *b*、切片が log<sup>10</sup> *a* である。このことから読みとった傾きと切片から元の関数の *a* と *b* を求めることが出来る。

対数関数の式 (5) を変形する。*y* = 10*<sup>Y</sup>* を代入し、両辺の 10 の対数を取る。

 $y = 2000 \log_e x + 1000$  $10^{Y} = 2000 \log_e x + 1000$  $Y = 3 \log_{10} 2 + \log_{10} (\log_e x + 1/2)$  $Y \simeq 0.9031 + \log_{10}(\log_e x + 0.5000)$ 

図 8 に示すように対数関数を表す緑線は凸の曲線となる。

## **2.[1.](#page-5-0)3** 対数**-**線形 片対数グラフ

<span id="page-6-0"></span>*x* 軸が対数となる片対数グラフでは図 9 のようになる。

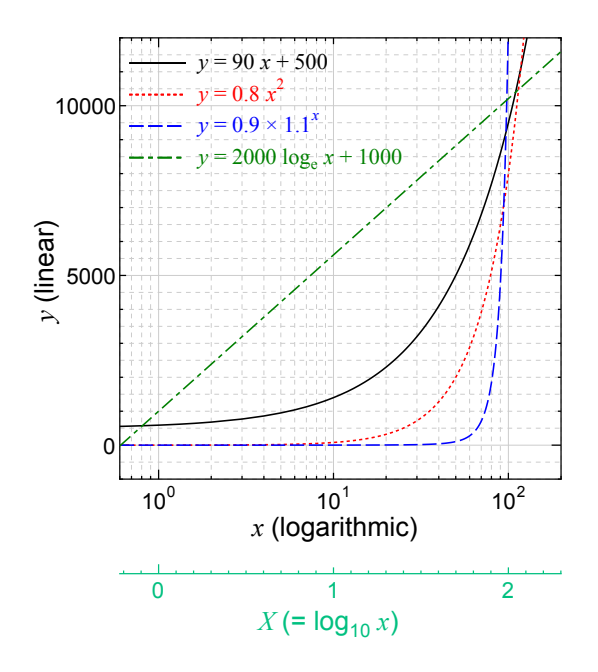

図 9 片対数グラフ

線形関数の式 (2) を変形する。*x* = 10*<sup>X</sup>* を代入し変形する。

$$
y = 90x + 500
$$

$$
y = 90 \times 10^{x} + 500
$$

$$
y \approx 10^{x+1.954} + 500
$$

 $y \&th X$ は指数関数に近い形となり、図9の線形関数を表す黒線は線形-線形グラフ (図 7)の指数関数(青線)と 近い下に凸の曲線になっている。

べき関数の式 (3) を変形する。*x* = 10*<sup>X</sup>* を代入し変形する。

$$
y = 0.8x2
$$

$$
y = 0.8(10x)2
$$

$$
y = 0.8(102)x
$$

$$
y = 0.8 \times 100x
$$

*y* と *X* は指数関数となり、図 9 のべき関数を表す赤線は線形-線形グラフ(図 7)の指数関数(青線)と近い下に 凸の曲線になっている。

指数関数の式 (4) を変形す[る。](#page-6-0)*x* = 10*<sup>X</sup>* を代入し変形する。

$$
y = 0.9 \times 1.1^{x}
$$

$$
y = 0.9 \times 1.1^{10^{x}}
$$

$$
y = 0.9 \times (1.1^{10})^{x}
$$

$$
y \approx 0.9 \times 2.594^{x}
$$

*y* と *X* は指数関数となり、図 9 の指数関数を表す青線は線形-線形グラフ(図 7)の指数関数(青線)と近い下に 凸の曲線になっている。

対数関数の式 (5) を変形す[る。](#page-6-0)*x* = 10*<sup>X</sup>* を代入し変形する。

 $y = 2000 \log_e x + 1000$  $y = 2000 \log_e 10^x + 1000$  $y = 2000X \log_e 10 + 1000$ *y ≃* 2000 *×* 2*.*303*X* + 1000  $y ≈ 4606X + 1000$ 

*y* と *X* は線形関数となり、図 9 では対数関数を表す緑線は直線として描かれる。定数 *a*、*b* で表される対数関数を 同様に変形する。

$$
y = a \log_e x + b
$$

$$
y = a \log_e 10^x + b
$$

$$
y = (\log_e 10)aX + b
$$

このようにグラフの傾きが (log*<sup>e</sup>* 10)*a*、切片が b となる。グラフから読みとった傾きと切片から元の関数の *a* と *b* を求めることができる。

<span id="page-8-0"></span>*x* 軸、*y* 軸共に対数となる両対数グラフでは図 10 のようになる。

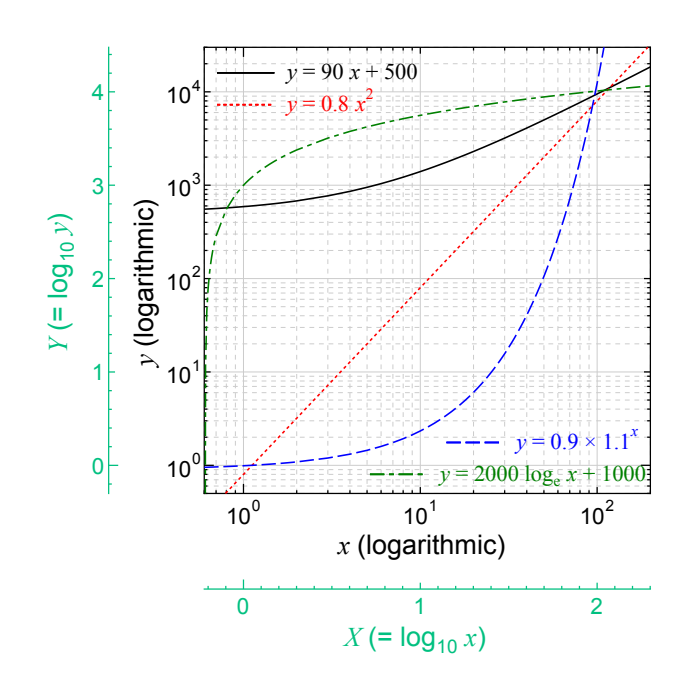

図 10 両対数グラフ

線形関数の式 (2) を変形する。*x* = 10*X*、*y* = 10*<sup>Y</sup>* を代入し、両辺の 10 の対数を取る。

$$
y = 100x
$$

$$
y = 90x + 500
$$

$$
10^{Y} = 90 \times 10^{X} + 500
$$

$$
log_{10}10^{Y} = log_{10}(90 \times 10^{X} + 500)
$$

$$
Y = log_{10}(90 \times 10^{X} + 500)
$$

図 10 で線形関数は黒線に示すようにやや下に凸の曲線になっている。

べき関数の式 (3) を変形する。*x* = 10*X*、*y* = 10*<sup>Y</sup>* を代入し、両辺の 10 の対数を取る。

$$
y = 0.8x^{2}
$$

$$
10^{Y} = 0.8 \times (10^{X})^{2}
$$

$$
\log_{10} 10^{Y} = \log_{10} \{0.8 \times (10^{X})^{2}\}
$$

$$
Y = \log_{10} 0.8 + \log_{10} (10^{X})^{2}
$$

$$
Y \simeq 2X - 0.09691
$$

*Y* と *X* は線形関数となり、図 10 でべき関数は赤線に示すように直線で描かれる。定数 *a*、*b* で表したべき関数を

同様に変形する。

$$
y = ax^{b}
$$
  
\n
$$
10^{Y} = a(10^{X})^{b}
$$
  
\n
$$
\log_{10} 10^{Y} = \log_{10} a(10^{X})^{b}
$$
  
\n
$$
Y = \log_{10} a + \log_{10} 10^{b} X
$$
  
\n
$$
Y = \log_{10} a + bX
$$

グラフの傾きが *b*、切片が log<sup>10</sup> *a* となる。この読みとった傾きと切片から元の関数の *a* と *b* が計算できる。 指数関数の式 (4) を変形する。*x* = 10*X*、*y* = 10*<sup>Y</sup>* を代入し、両辺の 10 の対数を取る。

$$
y = 0.9 \times 1.1^{x}
$$
  
\n
$$
10^{Y} = 0.9 \times 1.1^{10^{X}}
$$
  
\n
$$
Y = \log_{10}(0.9 \times 1.1^{10^{X}})
$$
  
\n
$$
Y = \log_{10} 0.9 + 10^{X} \log_{10} 1.1
$$
  
\n
$$
Y \simeq 0.04139 \times 10^{X} - 0.04576
$$

*Y* と *X* は指数関数に近い形となり、図 10 の指数関数を表す青線は線形-線形グラフ(図 7)の指数関数(青線)と 近い下に凸の曲線になっている。

対数関数の式 (5) を変形する。*x* = 1[0](#page-8-0)*X*、*y* = 10*<sup>Y</sup>* を代入し、両辺の 10 の対数を取る[。](#page-4-0)

$$
y = 2000 \log_e x
$$
  
\n
$$
y = 2000 \log_e x + 1000
$$
  
\n
$$
10^Y = 2000 \log_e 10^X + 1000
$$
  
\n
$$
10^Y = 2000X \log_e 10 + 1000
$$
  
\n
$$
Y = \log_{10}(2000X \log_e 10 + 1000)
$$
  
\n
$$
Y \simeq \log_{10}(4605X + 1000)
$$
  
\n
$$
Y \simeq \log_{10}(X + 0.2172) + 0.3663
$$

*Y* と *X* は対数関数に近い形となり、図 10 の対数関数を表す緑線は線形-線形グラフ(図 7)の対数関数(緑線)と 近い下に凸の曲線になっている。

## **2.2** それぞれのグラフの性質

どの関数がどのグラフで直線で描かれたか表 1 に纏める。関係のわからないあるデータが得られた時に、普通の グラフに描き直線状に分布すれば線形関数(*y* = *ax* + *b*)であることが分かる。曲線の場合には図 7 に示すように

グラフからどのような関数であるか判別することは難しい。しかし、対数グラフにおいて直線状に分布すればど のような関係にあるか分かる。図 8 の片対数グラフで直線の関係が得られれば指数関数(*y* = *abx*)、図 9 の片対 数グラフで直線の関係が得られれば対数関数( $y = a \log x + b$ )、図10の両対数グラフで直線の関係が得られれ ばべき関数(*y* = *axb*)である。[また](#page-5-0)、そのグラフの傾きと切片を読みとれば、具体的な関数の形を求[めら](#page-6-0)れる。 直線となる関数と対数グラフでの傾きと切片を纏めて表 1 に示してい[る。](#page-8-0)例えば図 10 の両対数グラフの赤線で表 されているべき関数の直線を見てみる。緑で描かれた *X* 軸と *Y* 軸で傾きを読みとると、横軸の *X* が 1 増えると 縦軸の *Y* は 2 増えているので傾きは 2、横軸 *X* = 0 で[縦](#page-10-0)軸 *Y* は -0.1 程度である[ので](#page-8-0)切片は約-0.1 である。表 1 の両対数グラフの行から *b* = 2、log<sub>10</sub> *a* = −0.1 であり *a* = 10<sup>−0.1</sup> ≃ 0.794 とほぼ元の関数の *y* = 0.8 $x^2$  を読みと ることが出来る。このように詳細の分からない関数でも、対数グラフに描くことで式の形が分かることがある[。](#page-10-0)

<span id="page-10-0"></span>

| グラフ              | 直線になる関数 | 式                    | グラフ上での傾き         | グラフ上での切片      |
|------------------|---------|----------------------|------------------|---------------|
| 線形グラフ<br>(線形-線形) | 線形関数    | $y = ax + b$         | $\boldsymbol{a}$ | b             |
| 片対数グラフ(線形-対数)    | 指数関数    | $y = ab^x$           | $\log_{10} b$    | $\log_{10} a$ |
| 片対数グラフ(対数-線形)    | 対数関数    | $y = a \log_a x + b$ | $(\log_e 10)a$   | b             |
| 両対数グラフ(対数-対数)    | べき関数    | $y = ax^b$           |                  | $\log_{10} a$ |

表 1 各グラフで直線となる関数

#### **2.3** 詳細な性質

それぞれの対数グラフで色々な関数がどのように描かれるかを示す。測定した実験データを処理することを想定 し測定値が一定量ずれていた場合に、それがどのようにグラフに反映されるかも見てみる。

#### **2.3.1** 線形**-**対数 片対数グラフ

線形-対数グラフで直線で表された次の指数関数の式を基本とする。

$$
y = 0.9 \times 1.1^x \tag{4}
$$

*x* 方向に 10 ずらした式 (6)、*y* 方向に 2000 ずらした式 (7)、定数をそれぞれ変えた式 (8) と式 (9) でグラフがどう 変わるか見ていく。

$$
y = 0.9 \times 1.1^{(x-10)} \tag{6}
$$

$$
y = 0.9 \times 1.1^x + 2000\tag{7}
$$

<span id="page-10-1"></span>
$$
y = 3 \times 1.1^x \tag{8}
$$

$$
y = 0.9 \times 2^x \tag{9}
$$

式 (6) に先ほどと同様に、*y* = 10*<sup>Y</sup>* を代入し両辺の 10 の対数をとる。

$$
y = 0.9 \times 1.1^{(x-10)}
$$
  
\n
$$
10^{Y} = 0.9 \times 1.1^{(x-10)}
$$
  
\n
$$
Y = \log_{10} 0.9 + \log_{10} 1.1^{(x-10)}
$$
  
\n
$$
Y = \log_{10} 0.9 + (x - 10) \times \log_{10} 1.1
$$
  
\n
$$
Y = x \log_{10} 1.1 + \log_{10} 0.9 - 10 \times \log_{10} 1.1
$$
  
\n
$$
Y \simeq 4.139 \times 10^{-2} x - 0.4597
$$

図11(b) に示すように直線となる。表1に示すように元の関数と切片が異なる 脚2。 式 (7) に先ほどと同様に、*y* = 10*<sup>Y</sup>* を代入し両辺の 10 の対数をとる。

$$
y = 0.9 \times 1.1^{x} + 2000
$$

$$
10^{Y} = 0.9 \times 1.1^{x} + 2000
$$

$$
Y = x \log_{10}(0.9 \times 1.1^{x} + 2000)
$$

図 11(b) に示すように *x* が大きな値の領域では直線に近くなるが *x* が 0 に近い領域では曲線となる。 式 (8) に先ほどと同様に、*y* = 10*<sup>Y</sup>* を代入し両辺の 10 の対数をとる。

$$
y = 3 \times 1.1^{x}
$$
  
\n
$$
10^{Y} = 3 * 1.1^{x}
$$
  
\n
$$
Y = \log_{10}(3 * 1.1^{x})
$$
  
\n
$$
Y = \log_{10} 3 + x \log_{10} 1.1
$$
  
\n
$$
Y \simeq 4.139 \times 10^{-2} x + 0.4771
$$

対数グラフでは表 1 に示すように元の関数に比べ切片が増え図 11(b) に示すような直線となる。

式 (9) に先ほどと同様に、*y* = 10*<sup>Y</sup>* を代入し両辺の 10 の対数をとる。

$$
y = 0.9 \times 2^{x}
$$

$$
10^{y} = 0.9 \times 2^{x}
$$

$$
Y = \log_{10}(0.9 \times 2^{x})
$$

脚注 <sup>2</sup>関数を変形する。

$$
y = 0.9 \times 1.1^{x-10}
$$
  
= 0.9 \times 1.1<sup>x</sup> \times 1.1<sup>(</sup> - 10)  

$$
\approx 0.3470 \times 1.1^{x}
$$

このように *x* 方向にグラフがずれた場合も変形すれば係数の値が変わった場合と同じであることが分かる。

$$
Y = \log_{10} 0.9 + x \log_{10} 2
$$

$$
Y \simeq 0.3010x - 4.576 \times 10^{-2}
$$

対数グラフでは表 1 に示すように元の関数に比べ傾きが大きくなり図 11(b) に示すような直線となる。

指数関数は片対数グラフにおいて、関数中の定数が変わった場合や *x* 方向にずれた場合では直線となるが、元 の関数が *y* 方向に[ず](#page-10-0)れると直線とならない。

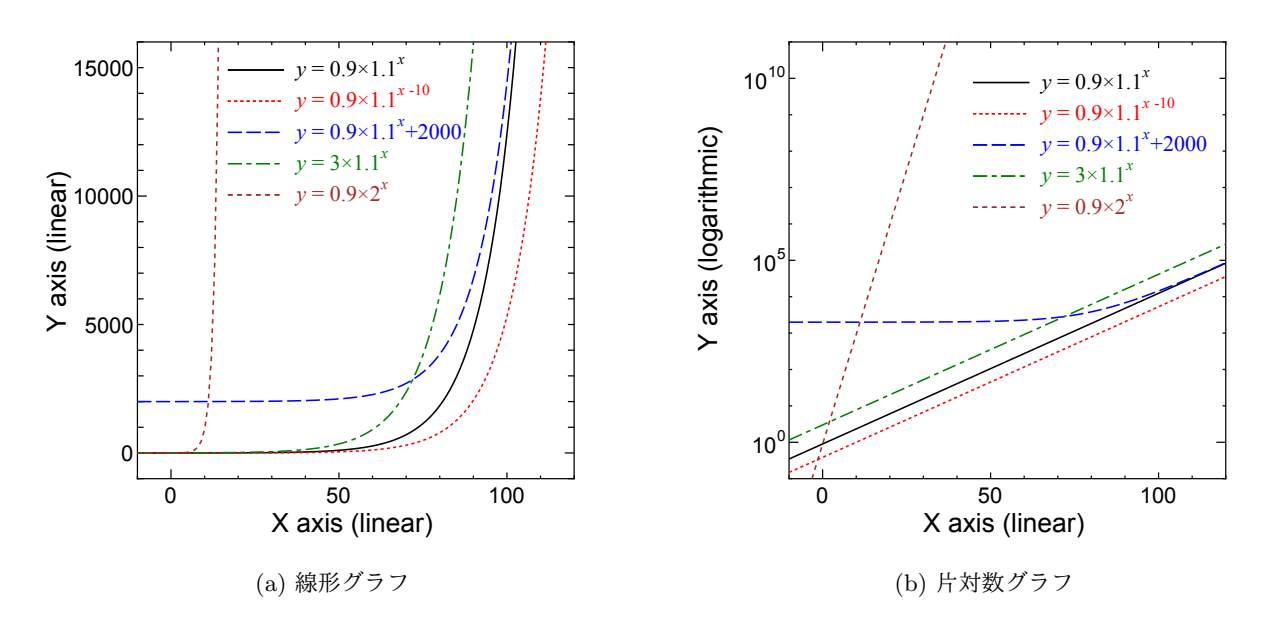

図 11 線形-対数グラフでの比較

#### **2.3.2** 対数**-**対数 両対数グラフ

対数-対数グラフで直線で表された次のべき関数の式を基本とする。

$$
y = 0.8x^2 \tag{3}
$$

*x* 方向に 10 ずらした式 (10)、*y* 方向に 20 ずらした式 (11)、定数をそれぞれ変えた式 (12) と式 (13) がどう変わる か見ていく。

$$
y = 0.8(x - 10)^2 \tag{10}
$$

$$
y = 0.8x^2 + 2000\tag{11}
$$

<span id="page-12-0"></span>
$$
y = 1.3x^2 \tag{12}
$$

$$
y = 0.8x^3\tag{13}
$$

式 (10) を変形する。*x* = 10*X*、*y* = 10*<sup>Y</sup>* を代入し、両辺の 10 の対数を取る。

$$
y = 0.8(x - 10)^2
$$

$$
10^{Y} = 0.8(10^{X} - 10)^{2}
$$
  

$$
\log_{10} 10^{Y} = \log_{10} \{ 0.8(10^{X} - 10)^{2} \}
$$
  

$$
Y = 2 \log_{10} (10^{X} - 10) + \log_{10} 0.8
$$

*Y* と *X* は線形関数にはならず、図 12(b) でも直線ではなく上に凸な曲線になっている。しかし *X* が大きくなるに つれて式 3 の直線に近づいていく。*x* 方向にゼロ点がずれると *X* が小さな領域では直線とならず、*X* が大きくな るにつれて直線に近づくことが分[かる。](#page-14-0)

式 (11) [を](#page-2-0)変形する。*x* = 10*X*、*y* = 10*<sup>Y</sup>* を代入し、両辺の 10 の対数を取る。

 $y = 0.8x^2 + 2000$  $10^{Y} = 0.8(10^{X})^{2} + 2000$  $\log_{10} 10^Y = \log_{10} \{0.8(10^X)^2 + 2000\}$  $Y = \log_{10}\{0.8(10^X)^2 + 2000\}$ 

*Y* と *X* は線形関数にはならず、図 12(b) でも直線ではなく下に凸な曲線になっている。しかし式 (10) と同様に *X* が大きくなるにつれて式 3 の直線に近づいていく。*y* 方向にゼロ点がずれた場合でも *X* が小さな領域では直線と ならず、*X* が大きくなるにつれて[直線に](#page-14-0)近づく。

式 (12) を変形する。*x* [=](#page-2-0) 10*X*、*y* = 10*<sup>Y</sup>* を代入し、両辺の 10 の対数を取る。

$$
y = 1.3x^{2}
$$

$$
10^{Y} = 1.3(10^{X})^{2}
$$

$$
\log_{10} 10^{Y} = \log_{10} \{1.3(10^{X})^{2}\}
$$

$$
Y = 2X + \log_{10} 1.3
$$

$$
Y \simeq 2X + 0.1139
$$

*Y* と *X* は線形の関係となり、図 12(b) でも直線となる。表 1 に示すように *x* の係数が変わると両対数グラフ(図 12(b))での切片が変わる。

式 (13) を変形する。*x* = 10*X*、*y* [= 1](#page-14-0)0*<sup>Y</sup>* を代入し、両辺[の](#page-10-0) 10 の対数を取る。

$$
y = 0.8x^{3}
$$

$$
10^{Y} = 0.8(10^{X})^{3}
$$

$$
\log_{10} 10^{Y} = \log_{10} \{0.8(10^{X})^{3}\}
$$

$$
Y = 3X + \log_{10} 0.8
$$

$$
Y \simeq 3X - 0.09691
$$

*Y* と *X* は線形の関係となり、図 12(b) でも直線となる。表 1 に示すように *x* の指数が変わると両対数グラフ(図 12(b))での傾きが変わる。

べき関数は両対数グラフで、[定数が変](#page-14-0)わっても直線で表[され](#page-10-0)るが、*x* 方向や *y* 方向にずれた場合には値の小さな [領域で](#page-14-0)直線から外れる。

<span id="page-14-0"></span>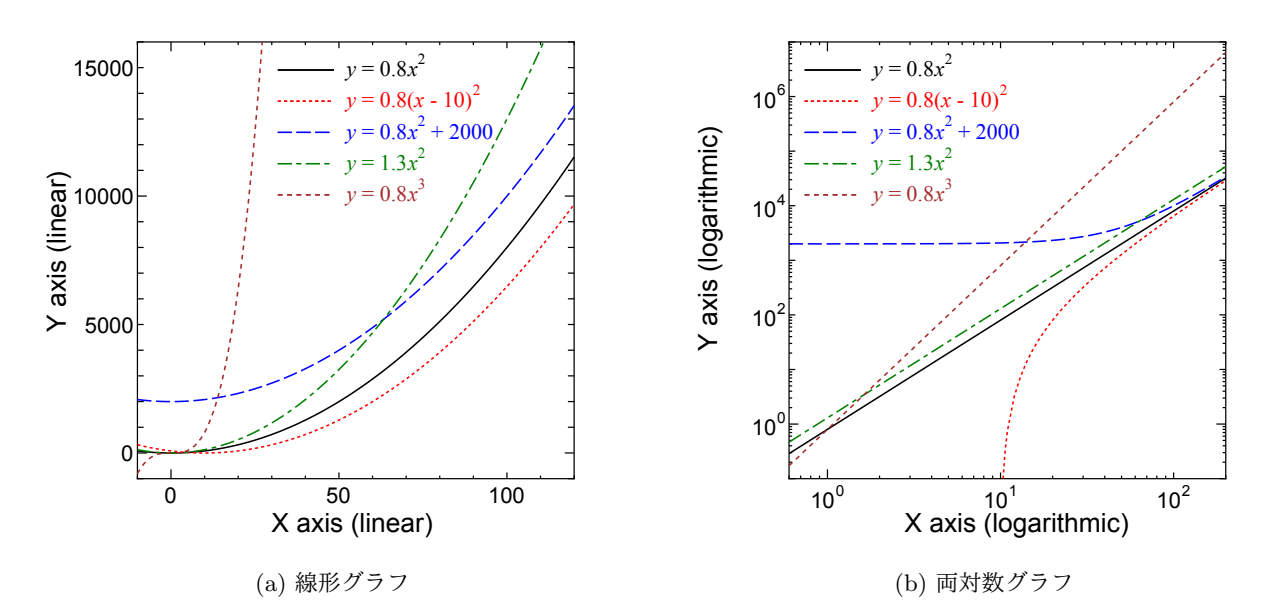

図 12 対数-対数グラフでの比較

## **A** おまけ

### **A.1 log**

対数とは log で表される表現で、log*<sup>b</sup> c* によって *c* が *b* の何乗であるかを表す。

 $c = b^a$ 

上式が成り立つ *c* に対して *b* を底として両辺の対数を取ると、

 $\log_b c = \log_b b^a = a$ 

のように指数の *a* が求まる。

10 を底とした  $\log_{10}$  であれば桁数がわかる。たとえば次のようになる。

 $\log_{10} 100 = \log_{10} 10^2 = 2$  $\log_{10} 278 \simeq \log_{10} 10^{2.444} = 2.444$  $\log_{10} 10 = \log_{10} 10^1 = 1$  $\log_{10} 1000 = \log_{10} 10^3 = 3$ 

$$
\log_{10} 0.1 = \log_{10} 10^{-1} = -1
$$
  

$$
\log_{10} 1 = \log_{10} 10^0 = 0
$$

log<sub>2</sub> であれば次のように 2 の乗数(何乗となっているか)がわかる。

$$
log_2 8 = log_2 2^3 = 3
$$
  
\n
$$
log_2 64 = log_2 2^6 = 6
$$
  
\n
$$
log_2 1 = log_2 2^0 = 0
$$
  
\n
$$
log_2 0.5 = log_2 \frac{1}{2} = log_2 2^{-1} = -1
$$
  
\n
$$
log_2 0.25 = log_2 \frac{1}{4} = log_2 \frac{1}{2^2} = log_2 2^{-2} = -2
$$

## **A.2 log** の変形

## **A.2.1** 指数の変形

log の指数は次式のように前に出すことができる。

 $\log_a b^c = c \log_a b$ 

これは、

 $b = a^n$ 

となる *n* が存在するとき、次式が成り立つ。

$$
\log_a b = \log_a a^n = n
$$

このことから次のように導くことができる。

$$
\log_a b^c = \log_a (a^n)^c
$$
  
=  $\log_a a^{nc}$   
=  $nc$   $(\log_a b = n \ \ \Im \ \ \delta \ \mathcal{D} \ \mathcal{D})$   
=  $c \log_a b$ 

例えば、

 $\log_2 8^2 = \log_2 2^{3 \times 2} = 3 \times 2 \log_2 2$ 

となる。

log の積は次式のように和に変形できる。

$$
\log_a bc = \log_a b + \log_a c
$$

これは *a <sup>B</sup>* = *b*、*a <sup>C</sup>* = *c* となる *A*、*B* をおくことで次のように示される。

$$
bc = a^{B}a^{C}
$$
  
\n
$$
bc = a^{B+C}
$$
  
\n
$$
\overline{M}C a O \overline{M} \overline{M} \overline{C}
$$
  
\n
$$
\overline{M}C a O \overline{M} \overline{M} \overline{C}
$$
  
\n
$$
\overline{M}C a O \overline{M} \overline{M} \overline{C}
$$
  
\n
$$
\overline{M}C a O \overline{M} \overline{M} \overline{C}
$$
  
\n
$$
\overline{M}C a O \overline{M} \overline{M} \overline{C}
$$
  
\n
$$
\overline{M}C a O \overline{M} \overline{M} \overline{C}
$$
  
\n
$$
\overline{M}C a O \overline{M} \overline{M} \overline{C}
$$
  
\n
$$
\overline{M}C a O \overline{M} \overline{M} \overline{C}
$$
  
\n
$$
\overline{M}C a O \overline{M} \overline{M} \overline{C}
$$
  
\n
$$
\overline{M}C a O \overline{M} \overline{M} \overline{C}
$$
  
\n
$$
\overline{M}C a O \overline{M} \overline{M} \overline{C}
$$
  
\n
$$
\overline{M}C a O \overline{M} \overline{M} \overline{C}
$$
  
\n
$$
\overline{M}C a O \overline{M} \overline{M} \overline{C}
$$
  
\n
$$
\overline{M}C a O \overline{M} \overline{M} \overline{C}
$$
  
\n
$$
\overline{M}C a O \overline{M} \overline{M} \overline{C}
$$
  
\n
$$
\overline{M}C a O \overline{M} \overline{M} \overline{C}
$$
  
\n
$$
\overline{M}C a O \overline{M} \overline{M} \overline{C}
$$
  
\n
$$
\overline{M}C a O \overline{M} \overline{M} \overline{C}
$$
  
\n
$$
\overline{M}C a O \overline{M} \overline{M} \overline{C}
$$
  
\n
$$
\overline{M}C a O \overline{M} \overline
$$

#### **A.2.3** 底の変換

底を *a* から *b* へ変換するには  $log_b a$  をかける。

$$
d = a^h \tag{14}
$$

両辺を *a* を底として log をとる。

$$
\log_a d = \log_a a^h
$$
  

$$
\log_a d = h
$$

はじめの式 (14) に代入すると

$$
d=a^{\log_a d}
$$

両辺を b で log をとる

```
\log_b d = \log_b a^{\log_a d}
```

$$
\log_b d = \log_a d \log_b a
$$

よって、log*<sup>b</sup> a* をかけると底を *a* から *b* へ変換できる。

### **A.3** 自然対数の底

自然対数の底 *e* の定義を確認する。自然対数の底である *e* は、微分しても元の関数と同じ形になる次式が成り 立つ定数 *a* を *e* としている。

<span id="page-16-0"></span>
$$
\frac{\mathrm{d}}{\mathrm{d}x}a^x = a^x \tag{15}
$$

式 (15) の左辺を微分の定義に沿って計算する。

$$
\frac{\mathrm{d}}{\mathrm{d}x}a^x = \lim_{h \to 0} \frac{a^{x+h} - a^x}{h} = a^x \lim_{h \to 0} \frac{a^h - 1}{h}
$$

定式から式 (15) が成り立つには次式 (16) の関係が成り立てば良い。この次式 (16) を変形し *a* の値を求める。

$$
\lim_{h \to 0} \frac{a^h - 1}{h} = 1
$$
\n
$$
\lim_{h \to 0} \frac{h}{a^h - 1} = 1
$$
\n
$$
\lim_{k \to 0} \frac{b}{a^h - 1} = 1
$$
\n
$$
\int_{0}^{2\pi} \frac{\log_a(1+k)}{k} = 1
$$
\n
$$
\lim_{k \to 0} \log_a(1+k)^{\frac{1}{k}} = 1
$$
\n
$$
\lim_{k \to 0} \log_a(1+k)^{\frac{1}{k}} = a
$$
\n
$$
(17)
$$
\n
$$
(17)
$$

上式 (17) の条件を満たす定数 *a* が *e* である。*e* の式として再度示す。

$$
e = \lim_{k \to 0} (1+k)^{\frac{1}{k}}
$$

上式で *k* = 1*/m*(*m → ∞*)とすれば次のようにも表される。

<span id="page-17-0"></span>
$$
e = \lim_{m \to \infty} \left( 1 + \frac{1}{m} \right)^m \tag{18}
$$

*m* に対する (1 + 1*/m*) *<sup>m</sup>* のグラフを図 13 に示す。グラフの範囲では *m* が大きくなると 2.7 より少し上に収束す るように見える。

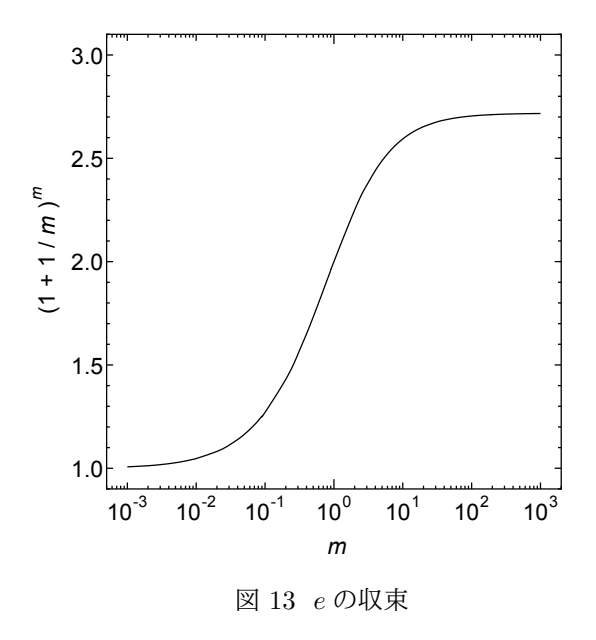

式 (18) が収束するか確認する。そのために数列 *a<sup>n</sup>* = (1 + 1*/n*) *<sup>n</sup>* の極限を求める。この極限が収束すれば式 (18) も収束する。

$$
a_n = \left(a + \frac{1}{n}\right)^n \qquad \qquad \Box \mathfrak{A} \mathfrak{A} \mathfrak{B} \downarrow \mathfrak{V}
$$

$$
\begin{split}\n&= \sum_{p=0}^{n} \left( {}_{n}C_{p} \frac{1}{n^{p}} \right) \qquad \qquad C \oslash \mathbb{R} \ddot{\mathbb{R}} \ddot{\mathbb{B}} \right) \\
&= \sum_{p=0}^{n} \left( \frac{n!}{p!(n-p)!} \frac{1}{n^{p}} \right) \qquad n! \; \dot{\mathbb{E}} \left( (n-p)! \; \mathbb{C} \ddot{\mathbb{B}} \right) \\
&= 1 + \frac{n}{1!} \frac{1}{n} + \frac{n(n-1)}{2!} \frac{1}{n^{2}} + \dots + \frac{n(n-1) \cdots \{n-(p-1)\}}{p!} \frac{1}{n^{p}} + \dots + \frac{n(n-1) \cdots \times 2 \times 1}{n!} \frac{1}{n^{n}} \\
&= 1 + \frac{1}{1!} \frac{n}{n} + \frac{1}{2!} \frac{n(n-1)}{n^{2}} + \dots + \frac{1}{p!} \frac{n(n-1) \cdots \{n-(p-1)\}}{n^{p}} + \dots + \frac{1}{n!} \frac{n(n-1) \cdots \times 2 \times 1}{n^{n}} \\
&= 1 + \frac{1}{1!} \frac{n-0}{n} + \frac{1}{2!} \frac{n-0}{n} \frac{n-1}{n} + \dots + \frac{1}{p!} \frac{n-0}{n} \frac{n-1}{n} \dots \frac{n-(p-1)}{n} + \dots \\
&+ \frac{1}{n!} \frac{n}{n} \frac{n(n-1)}{n} \dots \frac{n-(n-2)}{n} \frac{n-(n-1)}{n} \\
&= 1 + \frac{1}{1!} \left( 1 - \frac{0}{n} \right) + \frac{1}{2!} \left( 1 - \frac{0}{n} \right) \left( 1 - \frac{1}{n} \right) + \dots + \frac{1}{p!} \left( 1 - \frac{0}{n} \right) \left( 1 - \frac{1}{n} \right) \dots \left( 1 - \frac{p-1}{n} \right) + \dots \\
&+ \frac{1}{n!} \left( 1 - \frac{0}{n} \right) \left( 1 - \frac{1}{n} \right) \dots \left( 1 - \frac{n-2}{n} \right) \left( 1 - \frac{n-1}{n} \right) \qquad (19)\n\end{split}
$$

上式 (19) より *a<sup>n</sup>* の各項は *n* と共に単調に増加し、全ての項が正であるので、*a<sup>n</sup>* は単調に増加する。次に *a<sup>n</sup>* が上に有 界であることを示す。式(19)で1*/*1!、1*/*2!、・・・、1*/p*!、・・・、1*/n*!と掛けあわせている(1*−*0*/n*)、(1*−*0*/n*)(1*−*1*/n*)、・・・、  $(1-0/n)(1-1/n)\cdots\{1-(p-1)/n\},\cdots$  $(1-0/n)(1-1/n)\cdots\{1-(p-1)/n\},\cdots$  $(1-0/n)(1-1/n)\cdots\{1-(p-1)/n\},\cdots$ ,  $(1-0/n)(1-1/n)\cdots\{1-(n-2)/n\}\{1-(n-1)/n\}\mathcal{O}\{1-(p-1)/n\}$ のような各括弧内は 1 [から](#page-18-0) 1 よりも小さい正数を引いているので 1 以下の値となる。この 1 以下の値を掛けてい るのでため、各項の値はそれぞれ 1*/*1!、1*/*2!、・・・、1*/p*!、・・・、1*/n*! よりも小さい。各項の和である *a<sup>n</sup>* も 1*/*1!、 1*/*2!、・・・、1*/p*!、・・・、1*/n*! の和よりも小さくなるため次のように書ける。

<span id="page-18-0"></span>
$$
a_n \le 1 + \frac{1}{1!} + \frac{1}{2!} + \dots + \frac{1}{n!}
$$
 (20)

 $3! = 3 \times 2 \times 1 = 3 \times 2 > 2 \times 2 = 2^2$ ,  $4! = 4 \times 3 \times 2 \times 1 = 4 \times 3 \times 2 > 2 \times 2 \times 2 = 2^3$ ,  $p! = p(p-1)(p-2)\cdots 3 \times 2 > 2^{p-1}$ であるので、その逆数の関係と式 (20) より次式が成り立つ。

$$
a_n \le 1 + \frac{1}{1} + \frac{1}{2} + \dots + \frac{1}{2^{n-1}}
$$
  $\qquad \text{#L} \text{ and } \text{Im} \text{ and } \text{Im$ 

以上より *a<sup>n</sup>* が上に有界であると示すことが出来た。*a<sup>n</sup>* は単調に増加し上に有界であるので、極限はある値に収束 する。よって式 (18) で表される *e* も収束する。

### **A.4** 指数関数の例

対数は一定数増えていく"+"の現象ではなく、ある倍数で増えていく"×"の現象を考える際に便利である。例え ば池の中のプランクトンが一日で二倍に増える時の数は指数関数で次のような式で表される。プランクトンの一 日経過後の関係は次式となる。

(プランクトンの数2日目)=(プランクトンの数1日目)*×* 2

定式から経過日数とプランクトンの関係は次のように指数関数となる。

(プランクトンの数)=(プランクトンの数1日目)*×* 2 日数

銀行のお金がある金利で増える時の額の一年経過後の関係は以下のとおりである。

$$
(\mathcal{R} \oplus \mathcal{D}) = (\mathcal{A} \oplus \mathcal{D}) \times \left(1 + \frac{\hat{\mathcal{B}} \mathcal{D}}{100}\right)
$$

現在の額と年数の関係は次のような指数関数となる。

$$
(\text{現在の類}) = (\vec{\pi} \hat{\pm}) \times \left(1 + \frac{\hat{\pm} \text{和}}{100}\right)^{4\text{#}}
$$

自分の祖先の数は同様に次の関係となる。

(おじいちゃん・おばあちゃんの人数)=(お父さん・お母さんの人数)*×* 2

 $(\text{44} \text{H}) = 2^{\text{ft}}$ 

ここでは祖先の数と代の関係が指数関数となっている。

元金 10 000 円で年利 1%で貯金したとき 20 000 円になるには何年かかるかを対数で計算できる。*n* 年かかると すると次式で表される。

$$
10000 \times 1.01^n = 20000
$$

 $1.01<sup>n</sup> = 2$ 

両辺を 1.01 が底の対数をとる。

$$
\log_{1.01} 1.01^{n} = \log_{1.01} 2
$$

$$
n \simeq 69.66
$$

計算機で log<sub>1.01</sub> 2 の計算をすれば、約 70 年で二倍となることがわかる。また、2.1.2 節で述べたように片対数グラ フ上では直線として描かれる。

対数については「指数・対数のはなし―異世界数学への旅案内」[1] を読む[ことを](#page-4-1)お勧めする。対数のおもしろ さを知ることができる。

# 参考文献

[1] 森 毅, 指数・対数のはなし―異世界数学への旅案内, 東京図書, 2006.

この図を含む文章の著作権は椿耕太郎にあり、クリエイティブ・コモンズ 表示 - 非営利 - 改変禁止 4.0 国際 ライセ ンスの下に公開する(ライセンスの詳細 http://creativecommons.org/licenses/by-nc-nd/4.0/deed.ja)。 最新版は http://camellia.thyme.jp で公開している。